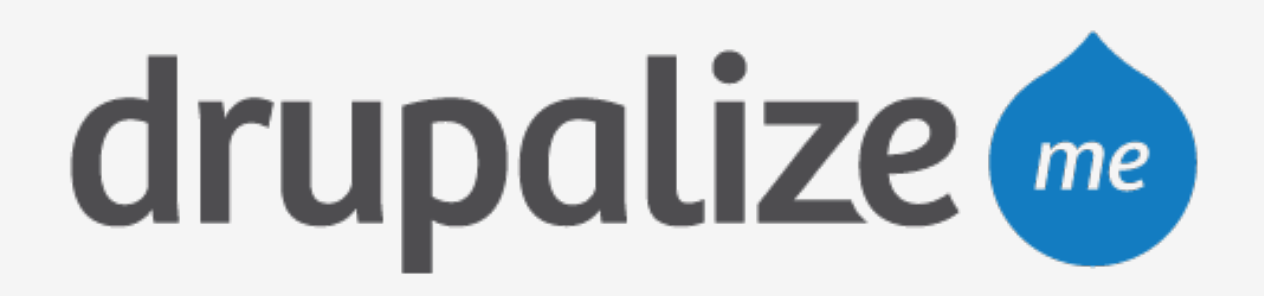

### **What's New in Drupal 8** Entity Field API

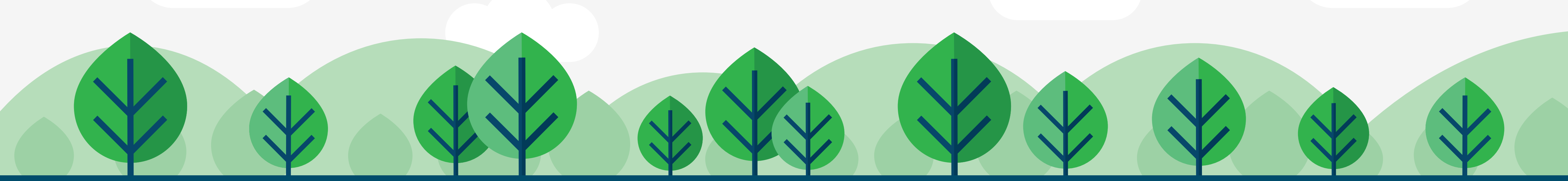

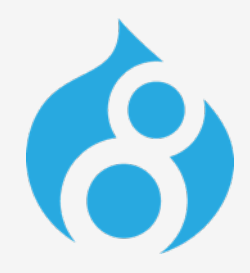

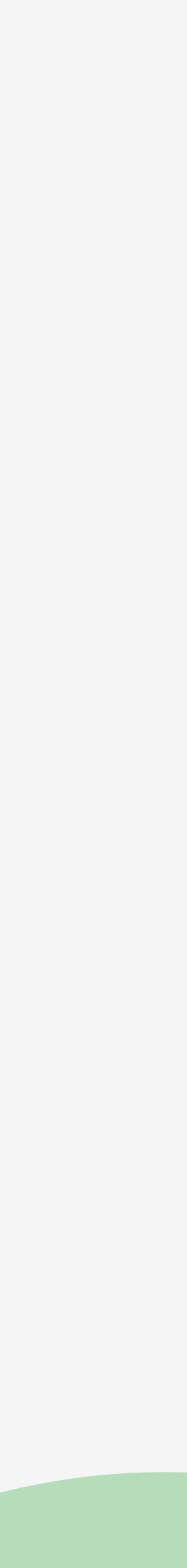

## **What We're Talking About**

- ‣ How entities are used in Drupal 7
- ‣ Improvements to the entity API
- ‣ Improvements to the field API
- ‣ Other new things that are made easier, or possible, by these improvements
- ‣ What you can do to start learning now

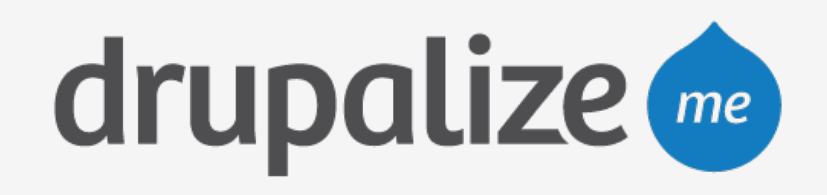

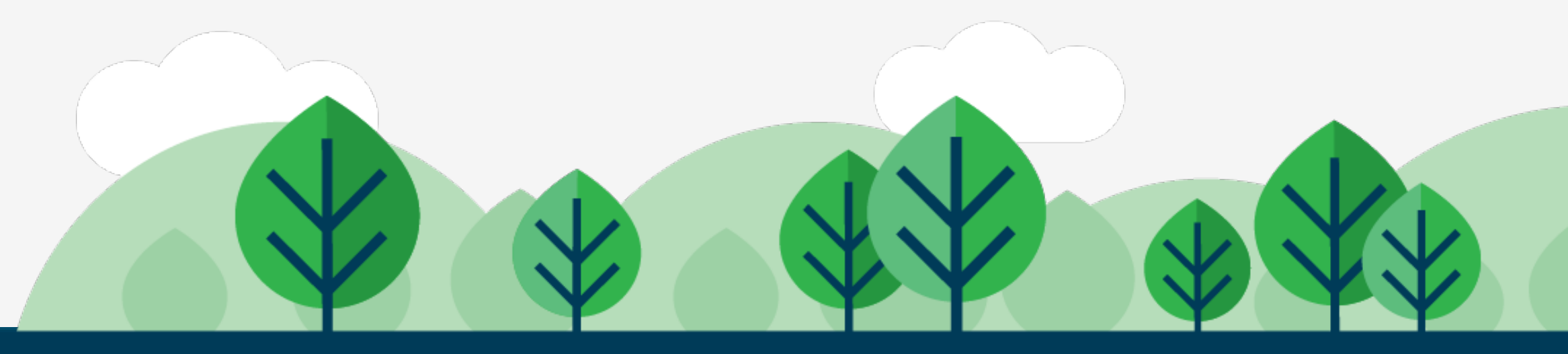

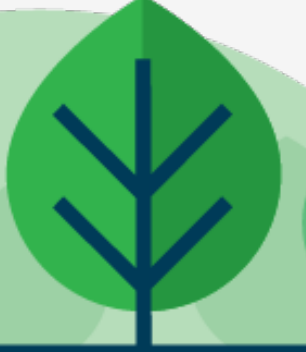

### **Drupal 7 Entities & Fields**

- groundwork for consistency but comes up short
- 
- 
- ‣ Introduced late in the development cycle–laid the ‣ Fields and properties are handled differently ‣ EntityFieldQuery is limited in functionality ‣ Enhancements in contributed entity module

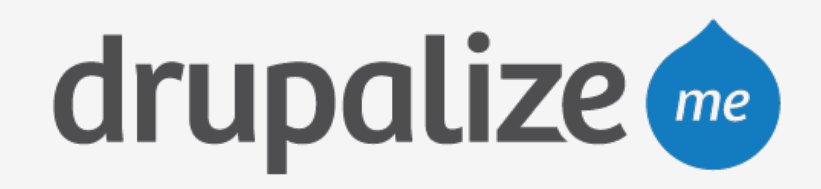

### **Everything Is an Entity**

- ‣ Universal API for data CRUD
- ‣ All content is stored as entities
- ‣ Complex configuration is stored as entities
- ‣ Your data should be stored as entities

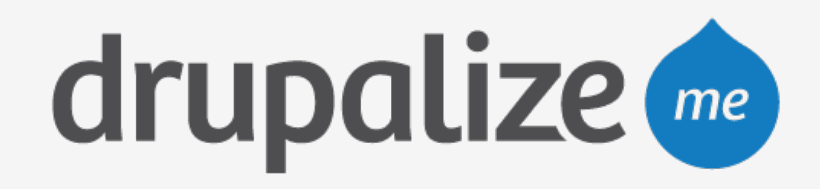

### **Entities**

- ‣ Entities are typed objects
- ‣ YourEntity implements EntityInterface
- ‣ EntityManager for interacting with entities of any type
- ‣ Everything is a field

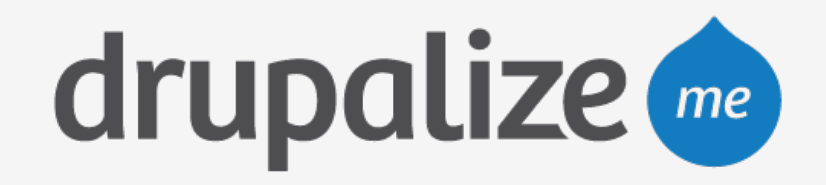

### **Fields**

- ‣ Base fields vs. bundle fields
- ‣ Consistent API for accessing field values
- ‣ Widgets & formatters work for all fields
- ‣ Chainable, and smart about relationships

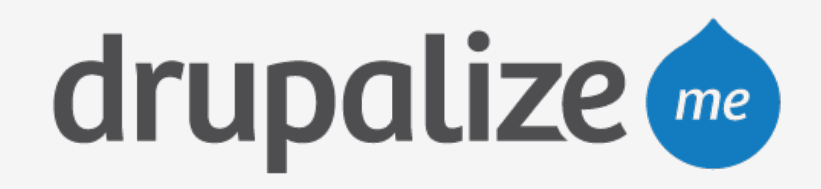

*// Drupal 7*  **print** \$node->field\_name[LANGUAGE\_NONE][0]['value'];

*// Drupal 8*  **print** \$node->field\_name->value;  $$author_name = $node->uid->entity->name->value;$ 

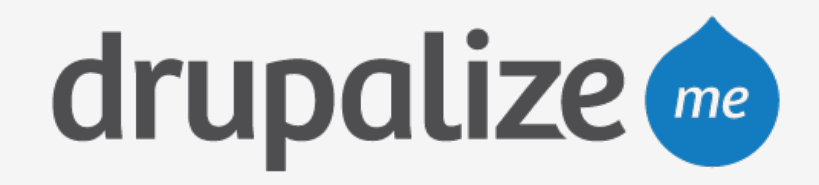

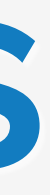

### **Code Examples**

*// Drupal 7*  \$field = field\_info\_field(\$field\_name); \$instance = field\_info\_instance(\$entity\_type, \$field\_name, \$bundle); *// Drupal 8*  \$field\_definition = \$entity->field\_name->getFieldDefinition()

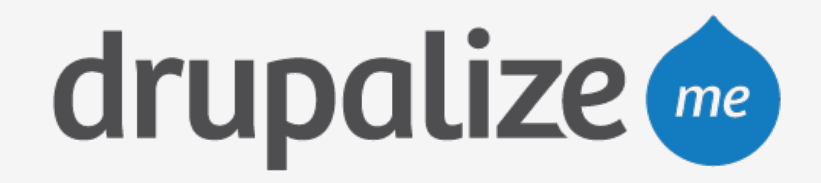

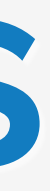

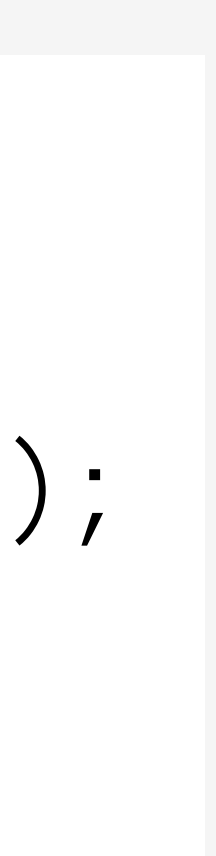

### **Code Examples**

*// Drupal 8*  \$node->field\_name->value = 'Hello world'; \$node->save();

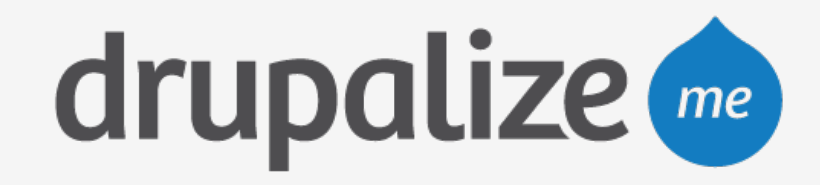

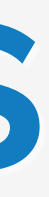

### **Code Examples**

### **Handlers**

- ‣ Entities represent a piece of data, handlers are responsible for acting on that data
- ‣ Declared per entity type
- 

### ‣ Use the defaults, or extend them for customizations

- ‣ Storage ‣ Access control
- ‣ Forms ‣ Listing

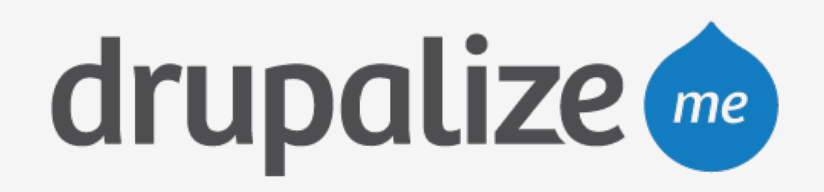

**Handers are used for:**

### ‣ Rendering ‣ etc.

### **EntityQuery**

- ‣ Improved EntityFieldQuery
- ‣ No more propertyCondition() vs. fieldCondition(), just condition()
- and add your own methods

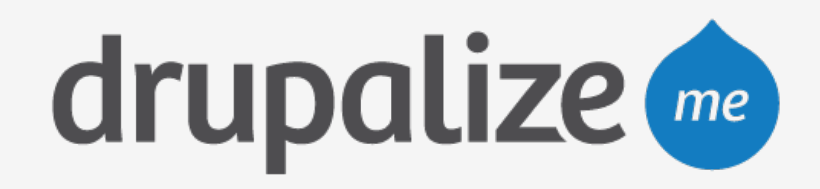

‣ Don't query the database, extend the storage handler

### **Translations**

- ‣ Native support for translation of all entity content
- individual fields

# ‣ Easily access translated values for an entire entity or

\$translation = \$node->getTranslation('es');

*// English title*  **print** \$node->title->value; *// Spanish title*  **print** \$translation->title->value;

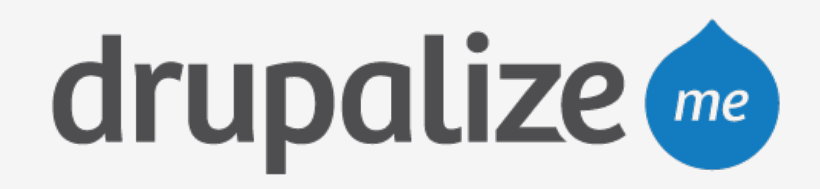

## **Typed Data API**

- ‣ Metadata about the data stored in a field
- ‣ Predictable and consistent representation
- ‣ Makes it easier for REST, Views, Tokens, etc. to access data

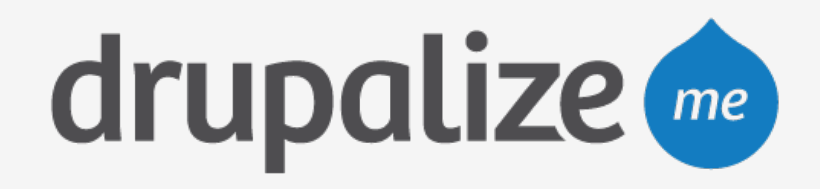

### **What Do I Need to Know?**

- ‣ Basic object-oriented PHP to use existing entities
- 
- ‣ Annotations

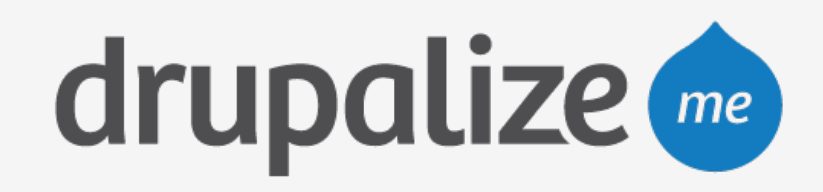

# ‣ Drupal 8's plugin system to create new entity types

### **Recap**

- ‣ Unified Entity Field API Everything is an entity
- ‣ Improved API for accessing field data
- ‣ Full CRUD support and additional management provided by handlers
- ‣ Improvements to related tools made possible by updating the underlying architecture

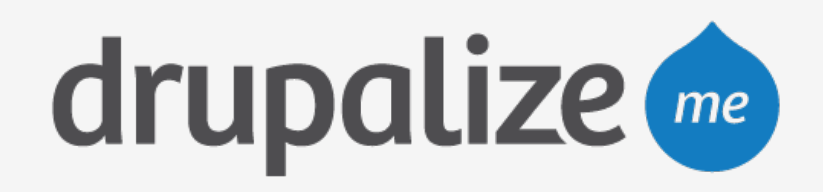

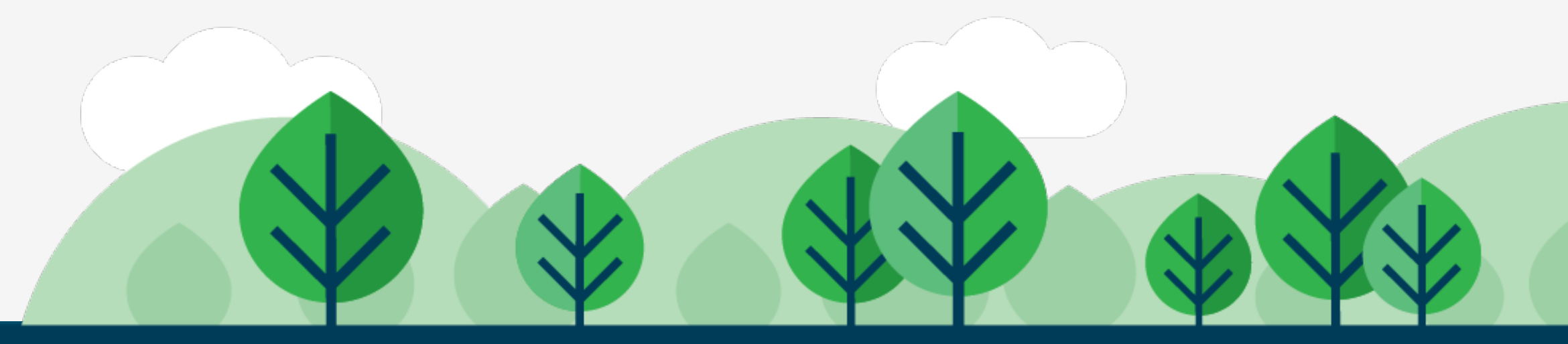

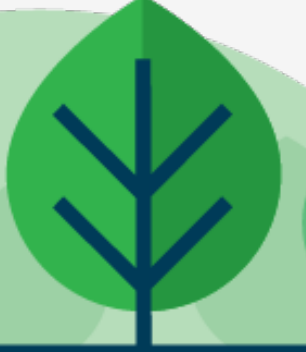